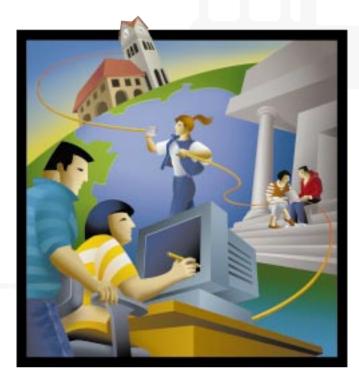

### CISCO NETWORKING ESSENTIALS

FOR EDUCATIONAL INSTITUTIONS

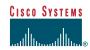

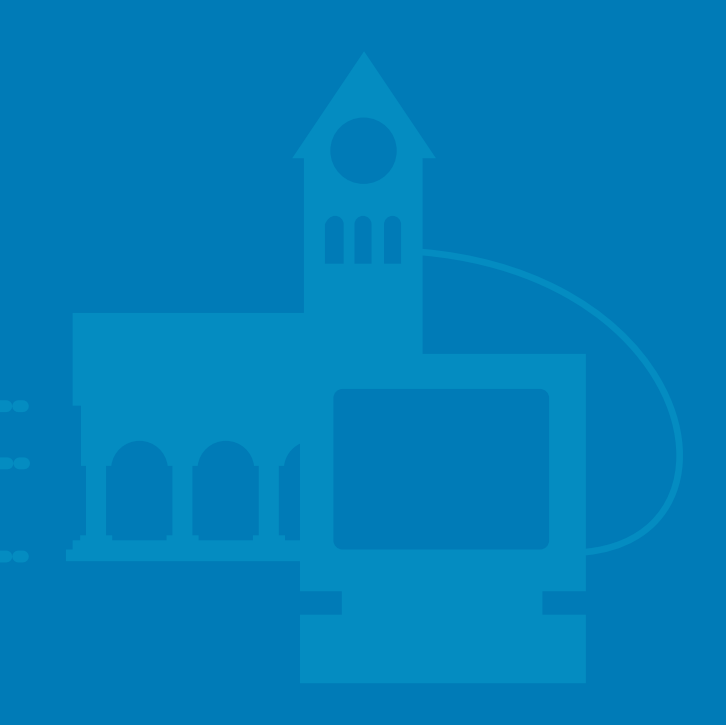

CISCO SYSTEMS, INC., THE WORLDWIDE LEADER IN NETWORKING FOR THE INTERNET, HAS PREPARED THIS GUIDE TO MAKE NETWORKING EASIER FOR YOUR CAMPUS OR DISTRICT. IF YOU'RE NEW TO NETWORKING, IT'S AN IDEAL

INTRODUCTION, STARTING WITH THE MOST BASIC OF COMPONENTS AND HELPING YOU PINPOINT THE BEST TECHNOLOGIES AND DESIGN FOR YOUR NETWORK. IF YOU ALREADY KNOW YOUR NETWORKING ABCs, look to this guide for straightforward explanations of key terms and concepts to keep building your knowledge base.

CISCO SOLUTIONS ARE AT THE FOUNDATION OF THOUSANDS OF EDUCATION NETWORKS WORLDWIDE, FROM LEADING UNIVERSITIES TO CAMPUS COMPUTER LABS. WE HAVE A STRONG COMMITMENT TO MAKING EDUCATION NETWORKS POWERFUL, PRACTICAL LEARNING RESOURCES AND PREPARING TODAY'S STUDENTS TO EXCEL IN THE INFORMATION ECONOMY. WHAT'S MORE, 80 PERCENT OF THE ROUTERS THAT MAKE UP THE INTERNET ARE FROM CISCO. VIRTUALLY ALL INTERNET TRAFFIC FLOWS THROUGH CISCO EQUIPMENT. SO WHEN YOU INSTALL CISCO, YOU'RE CHOOSING THE NETWORKING EQUIPMENT PROVEN SUITABLE FOR THE WORLD'S LARGEST AND FASTEST-GROWING NETWORKS.

For details on Cisco solutions for your networks or education initiatives, call 800 778 3632, ext. 6030, or visit our Web site at www.cisco.com/edu.

## **WELCOME**

### Table of Contents

| WHAT         | THIS  | GUIDE | Can Do  | FOR | You |
|--------------|-------|-------|---------|-----|-----|
| VV I I I I I | 11113 | GUIDE | Unit DU | TOK | 100 |

| The Building Blocks: Basic Components of Networks |
|---------------------------------------------------|
| Clients and Servers                               |
| Wiring and Cable                                  |
| Network Interface Cards                           |
| Hubs                                              |
| Margin Note: Network Management                   |
| Margin Note: Modems                               |
| Switches                                          |
| Routers                                           |
| Margin Note: Uninterruptible Power Supplies       |
| Margin Note: Bridges                              |

| Networking Technologies Overview                   | 7  |
|----------------------------------------------------|----|
| Local-Area Networks: Ethernet and Fast Ethernet    | 7  |
| Remote Access and Wide-Area Networks               | 9  |
| Margin Note: Token Ring                            | 9  |
| Margin Note: High-Speed LAN Technologies           | 9  |
| Analog Lines                                       | 10 |
| Margin Note: Analog vs. Digital                    | 10 |
| ISDN                                               | 11 |
| Margin Note: Modems vs. Routers                    | 11 |
| Leased Lines                                       | 12 |
| Margin Note: The Universal Service Fund, or E-Rate | 12 |
| Margin Note: Fund-Raising for Networking Projects  | 12 |
| Margin Note: Remote Access Servers                 | 12 |
| Which Service Is Right for You?                    | 13 |

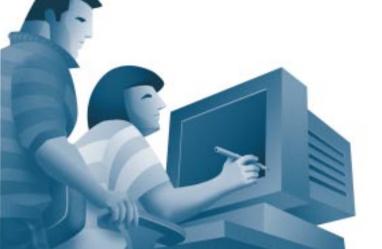

| Education Networking Examples                    | 14 |
|--------------------------------------------------|----|
| A Local-Area Network at a Campus                 | 14 |
| As the Campus Network Grows                      | 15 |
| A Wide-Area Network for a Small District         | 16 |
| A Community College WAN                          | 16 |
|                                                  |    |
| Making the Right Connection: Network How-Tos     | 17 |
| How to Connect to the Internet                   | 17 |
| How to Choose an Internet Service Provider       | 19 |
| How to Create Your Own Web Site                  | 20 |
| Margin Note: Instant Web Content for Education   | 20 |
| Margin Note: Security                            | 20 |
|                                                  |    |
| Basic Network Design: Considerations             | 21 |
| A Problem Solvers' Guide to Relieving Congestion | 21 |
| How to Spot Network Congestion                   | 21 |
| Good Network Design: The 80-20 Rule              | 23 |
| Giving Your Network a Performance Boost          | 24 |
| Dedicated Bandwidth to Workgroups and Servers    | 25 |
| Margin Note: Types of Ethernet Traffic           | 25 |
| Making the Most of Your                          |    |
| Existing Equipment as Your Network Evolves       | 26 |
|                                                  |    |
| Networking Basics Checklist                      | 27 |
| For Building a Small LAN                         | 27 |
| For Connecting Buildings on a Campus             | 27 |
| For Connecting to Another Campus or District     | 28 |
| Margin Note: Training and Support                | 28 |
|                                                  |    |

#### Glossary

| Who Is Cisco | Systems? | 31 |
|--------------|----------|----|
|              |          |    |

#### What This Guide Can Do for You

Most people wouldn't use the terms "networking" and "basic" in the same sentence. However, while the underlying principles of networking are somewhat complex, building a network can be very simple given the right tools and a basic understanding of how they work together.

With networks, starting small and planning to grow makes perfect sense. Even a modest network can pay large dividends by saving time; improving communication between faculty, students, and parents; increasing productivity; and opening new paths to learning resources located anywhere in the world. In this respect, networks are like cars. You don't have to know the details about how the engine works to be able to get where you need to go.

As a result, this guide does not attempt to make you a networking expert. Instead, it has been carefully designed to help you:

- Understand the primary building blocks of networks and the role each one plays.
- Understand the most popular networking technologies or methods of moving your data from place to place.
- Determine which approach to networking and which technologies are best for your campus or district campus.

Throughout "Cisco Networking Essentials for Educational Institutions," you will find Margin Notes—helpful sidelights on subjects related to the main concepts in each section. *Terms highlighted in color may be found in the glossary in back*.

#### The Building Blocks: Basic Components of Networks

There are as many definitions for the term "network" as there are networks. However, most people would agree that networks are collections of two or more connected computers. When their computers are joined in a network, people can share files and peripherals such as modems, printers, tape backup drives, and CD-ROM drives. When networks at multiple locations are connected using services available from phone companies, people can send e-mail, share links to the global *Internet*, or conduct videoconferences in real time with other remote users on the network. Every network includes:

- At least two computers
- A network interface on each computer (the device that lets the computer talk to the network—usually called a network interface card [NIC] or adapter)
- A connection medium—usually a wire or cable, but wireless communication between networked computers and peripherals is also possible
- Network operating system software—such as Microsoft Windows 95 or Windows NT, Novell NetWare, AppleShare, or Artisoft LANtastic

Most networks—even those with just two computers—also have a *hub* or a switch to act as a connection point between the computers.

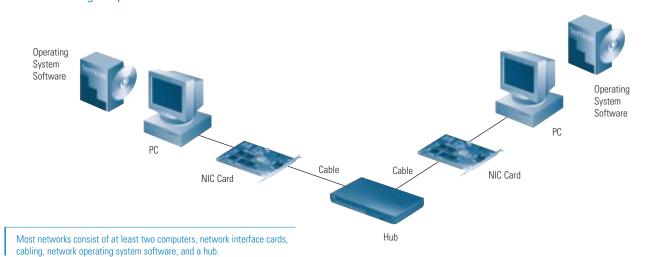

#### Basic Networking Components

**CLIENTS AND SERVERS** 

Often, as a network grows and more computers are added, one computer will act as a *server*—a central storage point for files or application programs shared on the network. Servers also provide connections to shared peripherals such as printers. Setting up one computer as a server prevents you from having to outfit every networked computer with extensive storage capability and duplicate costly peripherals. The computers that connect to the server are called *clients*. Note that you don't need to have a dedicated *server* in your network. With only a few computers connected, networking can be "peer to peer." Users can exchange files and e-mail, copy files onto each others' hard drives and even use printers or modems connected to just one computer. As more users are added to the network, however, having a dedicated server provides a central point for management duties such as file backup and program upgrades.

#### WIRING AND CABLE

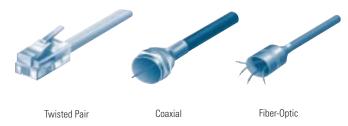

Networks use three primary types of wiring (also referred to as "media"):

Twisted-pair—the industry standard in new installations. This wire comes in several "standards." Unshielded twisted pair (UTP) Category 3 wire (also called 10BaseT) is often used for your phone lines, and UTP Category 5 (also called 10Base2) wire are the current networking standards.

Coaxial-resembles round cable TV wiring.

Fiber-optic—usually reserved for connections between "*backbone*" devices in larger networks, though in some very demanding environments, highly fault resistant fiberoptic cable is used to connect desktop workstations to the network and to link adjacent buildings. Fiber-optic cable is the most reliable wiring but also the most expensive.

Care should be taken in selecting the cabling for your classrooms and buildings. You want to be sure the wires running through ceilings and between walls can handle not only your present needs, but any upgrades you foresee in the next several years. For instance, *Ethernet* can use UTP Category 3 wiring. However, *Fast Ethernet* requires at least the higher-grade UTP Category 5 wiring. As a result, all new wiring installations should be Category 5. You may also want to explore plenum cable, which can be routed through many types of heating and cooling ducts in ceilings. Check with your architect or wiring contractor to ensure this process is fire code compliant.

#### Network interface cards

Network interface cards (NICs), or adapters, are usually installed inside a computer's case. With portable and notebook computers, the NIC is usually in the credit card-

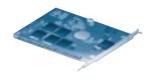

Network Interface Card

sized PC card (PCMCIA) format, which is installed in a slot. Again, when selecting NICs, plan ahead. Ethernet NICs support only Ethernet connections, while 10/100 NICs cost about the same and can work with either Ethernet or higher-performance *Fast Ethernet* connections. In addition, you need to ensure that your NICs will support the type of cabling you will use—twisted-pair (also called 10BaseT), coaxial (also called 10Base2), or a mixture of both.

#### Hubs

*Hubs*, or repeaters, are simple devices that interconnect groups of users. Hubs forward any data *packets* they receive over one port from one work-

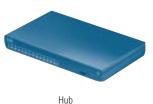

station—including e-mail, word processing documents, spreadsheets, graphics, or print requests—to all of their remaining ports. All users connected to a single *hub* or stack of connected hubs are in the same "segment," sharing the hub's *bandwidth* or data-carrying capacity. As more users are added to a segment, they compete for a finite amount of bandwidth devoted to that segment.

#### Examples of Cisco hub products: Cisco Micro Hub series Cisco FastHub® series

For example...To understand how a hub serves your campus network, imagine a hotel with just one phone line available to all guests. Let's say one guest wants to call another. She picks up her phone and the phone rings in all rooms. All the other guests have to answer the phone and determine whether or not the call is intended for them. Then, as long as the conversation lasts, no one else can use the line. With only a few guests, this system is marginally acceptable. However, at peak times of the day—say, when everyone returns to their rooms at 6 p.m.—it becomes difficult to communicate. The phone line is always busy.

#### Network Management

Network management software allows you to monitor traffic flows, configure new equipment, and troubleshoot network problems. "Managed" hubs and switches have the ability to tell a network management software "console" how much data they are handling, sound alarms when problems occur, and record traffic volumes over time to help you understand when users are placing the heaviest demands on the network throughout the day. While not essential for very small networks, network management becomes increasingly important as the network grows. Without it, keeping traffic flowing smoothly throughout the network, adding or moving users, and troubleshooting problems can be difficult guessing games

#### Modems

Modems are used for "dialup" communications; in other words, they dial up a network connection when needed, and when the transmission is completed, the connection is disabled. They work with ordinary telephone lines. When you want to send data across telephone lines, the modem takes the information from digital format and converts it (or modulates it) into an analog signal. The receiving modem converts the analog signal back into digital form (or demodulates it) to be read by your computer. This modulating and demodulating gives the modem its name.

## NTERNET

#### **SWITCHES**

*Switches* are smarter than hubs and offer more *bandwidth*. A switch forwards data packets only to the appropriate port for the

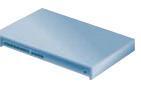

Switch

intended recipient, based on information in each packet's header. To insulate the transmission from the other ports, the switch establishes a temporary connection between the source and destination, then terminates the connection when the conversation is done.

As such, a *switch* can support multiple "conversations" and move much more traffic through the network than a hub. A single eight-port Ethernet hub provides a total of 10 megabits per second (Mbps) of data-carrying capacity shared among all users on the hub. A "full-duplex," eight-port Ethernet *switch* can support eight 10-Mbps conversations at once, for a total data-carrying capacity of 160 Mbps. "Full-duplex" refers to simultaneous two-way communications, such as telephone communication. With half-duplex communications, data can move across the cable or transmission medium in just one direction at a time.

#### Examples of Cisco switch products: Cisco 1548 Micro Switch 10/100 Cisco Catalyst<sup>®</sup> Series

For example...Switches are like a phone system with private lines in place of the hub's "party line." Jane Tipton at the Berkeley Hotel calls Bill Johnson in another room, and the operator or phone switch connects the two of them on a dedicated line. This allows more conversations at a time, so more guests can communicate.

#### **ROUTERS**

Compared to switches and *bridges*, routers are smarter still. Routers use a more complete packet "address" to determine which router

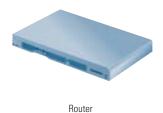

or workstation should receive each packet. Based on a network roadmap called a "routing table," routers can help ensure that packets are traveling the most efficient paths to their destinations. If a link between two routers goes down, the sending router can determine an alternate route to keep traffic moving.

Routers also provide links between networks that speak different languages—or, in computer speak—networks that use different "protocols." Examples include IP (Internet Protocol), the IPX<sup>®</sup> (*Internet* Packet Exchange Protocol), and AppleTalk. Routers not only connect networks in a single location or set of buildings, but they provide interfaces—or "sockets"—for connecting to wide-area network (WAN) services. These WAN services, which are offered by telecommunications companies to connect geographically dispersed networks, are explained in more detail in the next chapter.

#### Examples of Cisco router products:

Cisco 700 series Cisco 1000 series Cisco 1600 series Cisco 2500 series Cisco 2600 series Cisco 3600 series Cisco 4500 series

For example...To understand routing, imagine the Berkeley Hotel and all the other fellow hotels in its chain have trained their operators to be more efficient. When guest Jane Tipton at the Berkeley Hotel calls guest Rita Brown at the Ashton Hotel, the operator at the Berkeley knows the best way to patch that call through. He sends it to the Pembrook operator, who passes it to the Ashton. If there's ever a problem with the switchboard at the Pembrook, the operator at the Berkeley can use an alternate route to get the call through—for example, by routing it to another hotel's switchboard, which in turns sends the call to the Ashton.

#### Uninterruptible Power Supplies

Uninterruptible power supplies (UPS) are not essential to networks but are highly recommended. They use constantly recharging batteries to prevent momentary power outages from shutting down your network *servers* or *clients*. Most of them also provide protection against potentially damaging voltage spikes and surges.

#### Bridges

As the network becomes crowded with users or traffic, *bridges* can be used to break them into multiple segments. Switches are basically multiple *bridges* in a single device. Bridges help reduce congestion by keeping traffic from traveling onto the network "*backbone*" (the spine that connects various segments or "subnetworks"). If a user sends a message to someone in his own segment, it stays within the local segment. Only those packets intended for users on other segments are passed onto the backbone. In today's networks, switches are used where the simplicity and relative low cost of *bridges* are desired.

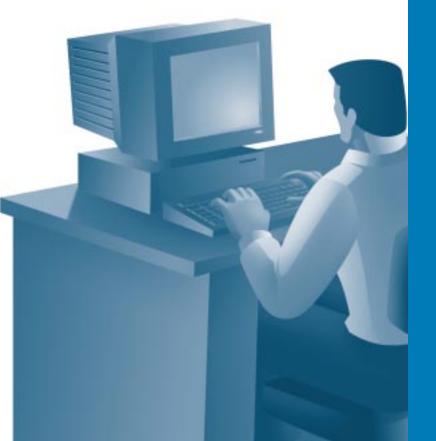

#### LOCAL-AREA NETWORKS: ETHERNET AND FAST ETHERNET

Ethernet has been around since the late 1970s and remains the leading network technology for local-area networks (*LANs*). (A LAN is a network contained in a building or on a single campus.) Ethernet is based on carrier sense multiple access with collision detection (CSMA/CD). (See the margin note on Token Ring for another basic style of network communication.)

Simply put, an Ethernet workstation can send data packets only when no other packets are traveling on the network, that is, when the network is "quiet." Otherwise, it waits to transmit, just as a person might wait for another to speak during conversation. If multiple stations sense an opening and start sending at the same time, a "collision" occurs. Then, each station waits a random amount of time and tries to send its packet again. After 16 consecutive failed attempts, the original application that sent the packet has to start again. As more people try to use the network, the number of collisions, errors, and subsequent retransmits grows quickly, causing a snowball effect.

Collisions are normal occurrences, but too many can start to cause the network to slow down. When more than 50 percent of the network's total bandwidth is used, collision rates begin to cause congestion. Files take longer to print, applications take longer to open, and users are forced to wait. At 60 percent or higher bandwidth usage, the network can slow dramatically or even grind to a halt.

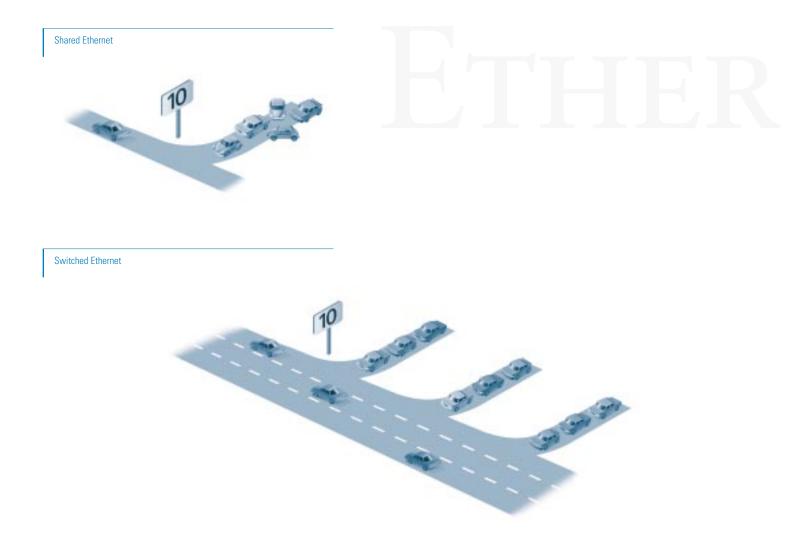

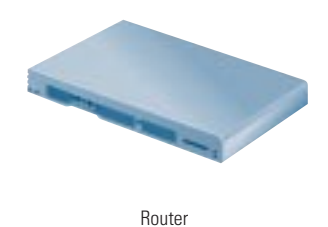

As noted in the previous section, Ethernet's *bandwidth* or data-carrying capacity (also called throughput) is 10 Mbps. *Fast Ethernet* (or 100BaseT) works the same way—through collision detection—but it provides 10 times the bandwidth, or 100 Mbps.

Shared Ethernet is like a single-lane highway with a 10-Mbps speed limit (see diagrams below). Shared Fast Ethernet is like a much wider highway with a 100-Mbps speed limit; there is more room for cars, and they can travel at higher speeds. What would Switched Ethernet look like? A multilane highway with a speed limit of 10 Mbps in each lane. Switched Fast Ethernet also would be a multilane highway, but with a speed limit of 100 Mbps in each lane.

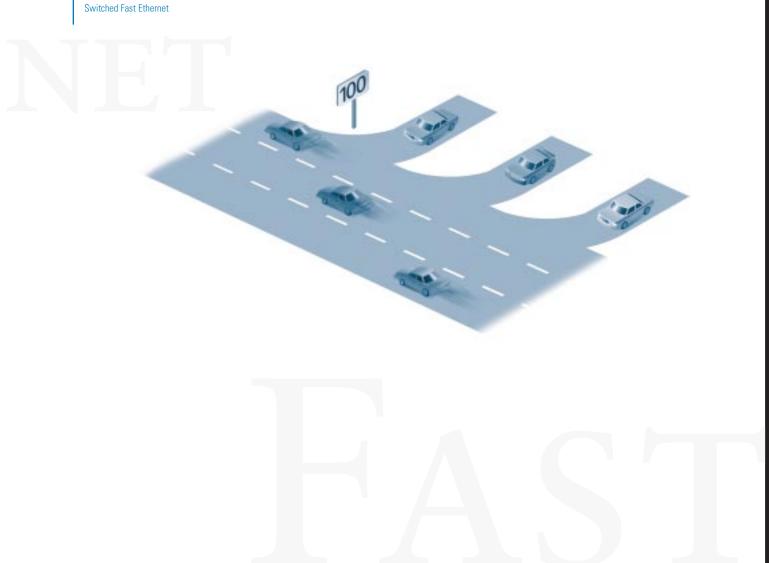

#### **Token Ring**

Token Ring is a "token-passing" technology and an alternative to Ethernet's collision-detection method. A token travels through the network, which must be set up in a closed ring, and stops at each workstation to ask whether it has anything to send. If not, the token continues to the next point on the network. If there is data to send, the sending station converts the token frame into a data frame and places it into the ring. The frame continues around the ring, sets repeated by all stations, but the destination station also copies the frame into memory. When the frame comes around to the sending station, it strips the data frame from the ring and releases a new token. Token Ring networks operate at either 4 or 16 Mbps, but with the low cost, ease of use, and easy migration to higher performance in Ethernet networks, Token Ring is rarely used for new network installations.

#### High-Speed LAN Technologies

Today's growing, fast-changing networks are like growing communities; the traffic they create tends to cause congestion and delays. To alleviate these problems, you can install higherspeed LAN technologies in your network that move traffic more quickly and offer greater data-carrying capacity than Ethernet, Fast Ethernet, or Token Ring. Fiber Distributed Data Interface (FDDI) is another "token-passing" technology, operating at 100 Mbps. But because it requires different wiring (fiber) and different hubs and switches from Ethernet, FDDI is losing ground to Fast Ethernet and other high-speed technologies. Asynchronous Transfer Mode (ATM) operates at a range of speeds up to 622 Mbps. It is a popular choice for the backbones of extremely demanding or large networks, it has special features such as the ability to carry voice and video traffic along with data, and it can be used for wide-area networks connecting geographically separated sites. Gigabit Ethernet operates at 1000 Mbps and is fully compatible with Ethernet and Fast Ethernet wiring and applications.

#### Remote Access and Wide-Area Networks

LANs accommodate local users—people within a building or on a campus. WANs connect users and LANs spread between various sites, whether in the same city, across the country, or around the world. "Remote access" refers to a simple connection, usually dialed up over telephone lines as needed, between an individual user or very small branch office and a central network.

Your campus gains access to the *Internet* through some type of remote connection. A single user can use a *modem* to dial up an Internet service provider (ISP). Multiple users within a campus might choose to rely on a *router* to connect to the ISP, who then connects the campus to the Internet.

In general, LAN speeds are much greater than WAN and remote access speeds. For example, a single shared-Ethernet connection runs at 10 Mbps (mega means "million"). Today's fastest analog *modem* runs at 56 kilobits per second (Kbps) (kilo means "thousand")—less than one percent of the speed of an Ethernet link. Even the more expensive, *dedicated* WAN services such as T1 lines don't compare (with bandwidth of 1.5 Mbps, a T1 lines has only 15 percent of the capacity of a single Ethernet link). For this reason, proper network design aims to keep most traffic local—that is, contained within one site—rather than allowing that traffic to move across the WAN.

#### Analog Lines

Using analog lines to dial out to other networks or to the Internet—or to allow remote users to dial *into* your network—is a straightforward solution. Most ordinary phone lines are analog lines. Connect a modem to your computer and to a wall jack and you're in business. You pay for a connection as you would pay for a phone call by the minute, or a set rate per local call (long distance charges are the same as for a long distance telephone call).

At present, the fastest analog modems operate at 56 Kbps for transferring data. With today's larger file sizes and graphically sophisticated World Wide Web sites on the Internet, you should look for modems that operate at a minimum of 33.6 Kbps (also called V.34) and have V.42 (error correction) and V.42bis (data compression) capabilities for better performance.

While modems offer a simple solution for dialout connections to other LANs and the Internet, they do not scale well as your network grows. Each modem can support only one remote "conversation" at a time, and each device that wants to connect with the outside world needs a modem. See the examples in the next section for ways to overcome this limitation by installing a router for wide-area communications and your Internet link.

#### Analog vs. Digital

The difference between analog and digital signals is very important for data communications. The most familiar "analog" communication is a phone call. Varying electrical voltage reflects the variations in the volume and tone of the human voice. By contrast, digital communications use a series of 1s and 0s to carry information from point to point. *Modems* actually convert the digital data of one computer into an analog signal for transmission over the phone lines. On the receiving end, another modem converts the analog signal back into a series of 1s and 0s, so the receiving computer can interpret the transmission. Today, phone companies can offer fully digital service between LANs (leased lines such as 56 K, 384 K, and T1s are digital services), or Integrated Services Digital Network (ISDN) which allows dialup connections on an as-needed basis. When it comes to moving data, digital communications are less susceptible to errors and faster than analog signals because they are not susceptible to problems such as electrical "noise" on transmission lines.

#### Modems vs. Routers

When choosing between modems and routers for remote access to a central network or the Internet, consider the following pros and cons:

#### Modems

- Inexpensive
- · Good for one user or limited remote access for a small group
- Portable, so they can be used remotely from any location with a phone line
- Compatible with existing telephone lines
- Connections can be made at a relatively low cost (essentially the same as a local or long-distance phone call)

#### Routers

- Support faster WAN connections than modems
- Support multiple users
- Many routers have a "live" connection (so you don't get busy signals), and you save time not having to dial up the connection
- The connections are more reliable than with telephone lines but may be more costly than ordinary phone lines and may not support voice calls
- Offer data encryption (for enhanced security) in addition to data compression (for enhanced performance)

"Dial-on-demand routing" (DDR) is sometimes used as a compromise between the dialup method of connecting and fullfledged routing. "Dial-on-demand" means the router establishes (and is charged for) a connection only when the connection is in use. This solution uses a basic router paired with either a modem or an *ISDN* line, which makes the calls as needed, when the router requests a connection.

#### ISDN

ISDN is a service that operates at 128 Kbps and is available from your phone company. Charges for ISDN connections usually resemble those for analog lines—you pay per call and/or per minute, usually depending on distance. ISDN charges also can be flat rate if linked to a local Centrex system.

Technically, ISDN consists of two 64-Kbps channels that work separately. Load-balancing or "bonding" of the two channels into a 128-K single channel is possible when you have compatible hardware on each end of a connection (for instance, between two of your campuses). What's more, as a digital service, ISDN is not subject to the "line noise" that slows most analog connections, and thus offers actual throughput much closer to its promised maximum rate.

You can make ISDN connections either with an ISDNready router or with an ISDN terminal adapter (also called an ISDN modem) connected to the serial port of your router. Again, modems are best for single users, because each device needs its own modem, and only one "conversation" with the outside world can happen at any one time. Your ISDN router, modem, or terminal adapter may come with analog ports, allowing you to connect a regular telephone, fax, modem, or other analog phone device. For example, a ISDN router with an analog phone jack would allow you to make phone calls and send faxes while staying connected via the other ISDN digital channel.

#### LEASED LINES

Phone companies offer a variety of leased-line services, which are digital, permanent, point-to-point communication paths that usually are "open" 24 hours a day, seven days a week. Rather than paying a fee for each connection, you pay a set amount per month for unlimited use. The leased lines that would be most appropriate for campuses range in speed from 56 Kbps to 45 Mpbs (a "T3" service). Because they all work the same way, the right one for you depends on the number of users and amount of remote traffic the network will carry (and how much bandwidth you can afford). A common service for campus networks is a "T1" line with 1.5 Mbps of bandwidth.

By "point-to-point," we mean that leased lines use a direct, physical connection from your campus to the phone company's switch, and then to other campuses or your central district, regional, statewide office, or ISP. The phone or data services company may need to install new cabling.

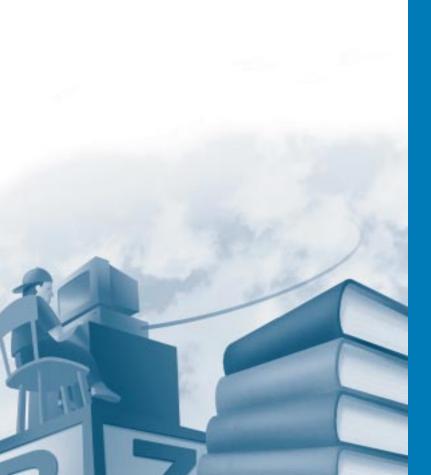

#### The Universal Service Fund, or E-Rate

As part of a broad reform initiative to ensure universal access to communications services such as telephones and information networks, the U.S. government created through the Telecommunications Act of 1996 special education subsidies, called the Education Rate (E-Rate). For complete details on the discounts, who qualifies, and how to apply, visit http://www.slcfund.org.

#### Fund-Raising for Network Projects

For innovative fund-raising ideas, start with the Computer Learning Foundation's "Help Your Campus Build Partnerships and Raise Funds for Technology," at http://www.computerlearning.org.

#### Remote Access Servers

Remote access servers are like funnels for incoming calls from remote users. A remote access server allows multiple people to connect to the network at once from homes, remote work sites or anywhere they can find an analog or digital phone line. They make good sense when you want to provide many individuals or small sites temporary access to your central network via modems, rather than the permanent link of a leased line. They also prevent the busy signals that remote users might encounter if they were all dialing up a single modem. A remote access server can have multiple phone lines all "pooled" to a single listed phone number, allowing the user to rotate through the phone lines transparently until finding an open line. As usage increases or decreases, support staff can order more lines to match the demand without affecting the phone number users are familiar with calling.

# DISTRICT

#### WHICH SERVICE IS RIGHT FOR YOU?

Analog services are least expensive. ISDN costs somewhat more but improves performance over even today's fastest analog offerings. Leased lines are the costliest of these three options but offer dedicated, digital service for more demanding situations. Which is right? To help you decide answer the following questions:

- Will students and faculty use the Internet frequently?
- Will your libraries provide Internet access for research?
- Do you anticipate a large volume of traffic between campuses and your central office?
- Will the network carry administrative traffic—such as student records and accounting data—between campuses and a central office?
- Do you plan to use videoconferencing between campuses to expand course offerings for students (distance learning)?
- Who will use the campus connection to the Internet—faculty, staff, students, parents?

The more times you answered "yes," the more likely it is that you need leased-line services. This is the direction that most campuses and districts are taking today. It is also possible to mix and match services. For example, individual campuses might connect to each other and to your central office using ISDN, while the main connection from the central office to the Internet would be a T1. Which service you select also depends on what your ISP is using. If your ISP's maximum line speed is 128 K, as with ISDN, it wouldn't make sense to connect to that ISP with a T1 service. It is important to understand that as the bandwidth increases, so do the charges, both from the ISP and the phone company. Keep in mind that rates for different kinds of connections vary from location to location. See the next chapter for illustrations of how various "wide-area" connections might work.

#### Education Networking Examples

#### A LOCAL-AREA NETWORK AT A CAMPUS

This LAN starts simply—shared Ethernet, with a pair of servers and a shared analog modem connecting students and faculty to the Internet one at a time. Students can write reports and do math drills on the computers, jumping onto the Internet for research occasionally; faculty can write lesson plans and e-mail colleagues in the campus; administrators can track attendance and record grades.

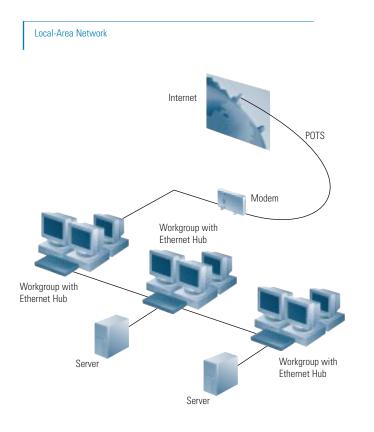

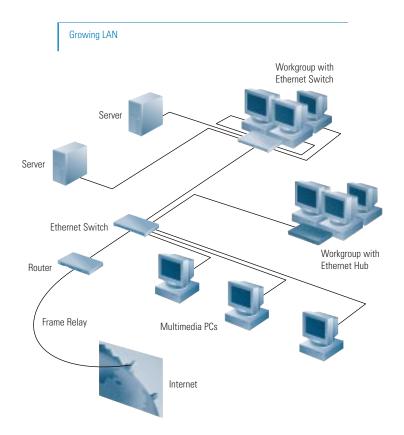

#### As the Campus Network Grows

Unfortunately, this network can't accommodate growing campus demands. Too many users compete for the 10-Mbps Ethernet network pathway. Only one user can connect to the Internet at a time. As instructors try to incorporate CD-ROM-based, graphical programs into their lesson plans, network performance stumbles.

The solution is to segment the network using Ethernet switches and add a router for Internet connections. This provides more *bandwidth* for students, faculty, and administrators and permits multiple simultaneous connections to the Internet. The campus can create a new multimedia lab, with dedicated 10-Mbps Ethernet channels to individual workstations for smooth performance of video images delivered from the CD-ROM server. The network upgrade also saves money by incorporating all of the campus' existing equipment and wiring.

### A Wide-Area Network for a Small District

To improve communications between campuses and their central office, the campuses decide to install a wide-area network. The upgrade economizes on Internet connectivity by offering all campuses a connection through a central high-speed line.

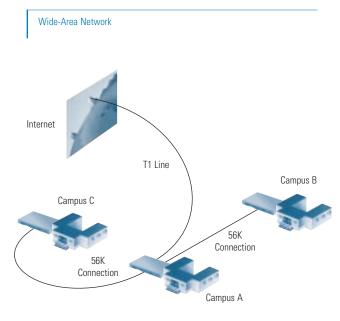

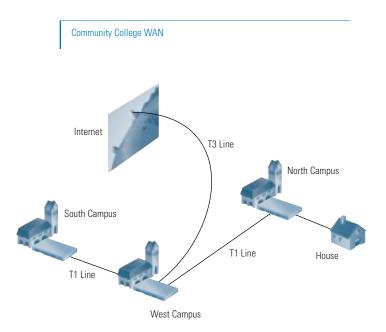

#### A Community College WAN

A growing community college system sees rising network traffic at its three campuses. It wants to install future-ready local networks to support multimedia applications and to provide high-speed WAN links that will allow south and west campus students to take advantage of north campus courses via the network (distance learning). In addition, because many students commute from great distances, the college wants to allow students at all three campuses to dial up their local servers from home and retrieve assignments and communicate with professors.

#### Making the Right Connection: Network How-Tos

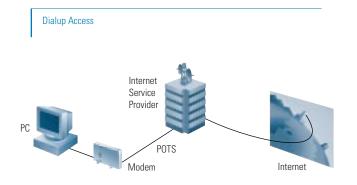

Shared Access

#### How to Connect to the Internet

The Internet is a global network of thousands of computers, growing by leaps and bounds each year. It allows a worldwide community comprising tens of millions of people to communicate over any distance, access information from anywhere in the world, and publish text and images instantly. The Internet is a link to the information resources of campuses, libraries, and businesses, assisting in research projects and cross-cultural studies and permitting a free flow of ideas and studies between students, faculty, and their peers.

Remarkably, however, a large majority of classrooms still lack Internet connections. If your campus is among them, you will be pleased to hear that connecting to the Internet is easier than ever.

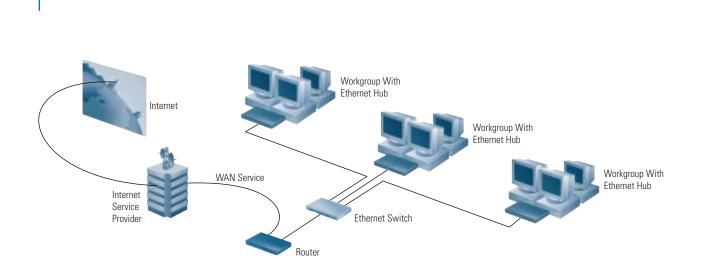

Where connections once required costly special services, you now have a range of options. Commercial online services such as America Online and the Microsoft network offer dialup Internet access for \$20 or less per month. ISPs offer dialup and shared access connections for a variety of prices, based on a range of line speeds up to T3 (45 Mbps) for environments with heavy demand or a large number of users.

On the hardware side, you can make a dialup connection with a modem attached to one computer or a router attached to your local-area network, allowing multiple users to access the Internet.

Modem connections are inexpensive and easy to acquire, so they are a good idea if you're just starting out or if your campus has only a few computers. However, only one person can use a modem at any given time, leading to heavy competition for Internet access. A single router can provide a shared-access solution, accommodating multiple users and multiple simultaneous Internet connections. It connects you directly to a router at your ISP's location.

However you choose to connect, your window on the Internet is a browser such as Netscape Navigator or Microsoft Internet Explorer: easy-to-use programs that link you to any active site on the Internet.

18

#### How to Choose an Internet Service Provider

You have a growing array of ISPs to choose from, offering a wide range of services and pricing structures. An ISP can be a commercial business or a local university, state agency, or nonprofit organization. You can find out about ISPs in your area through the Internet, from advertisements or the yellow pages, and from Internet books and guides. You also will find a list of Internet service providers on the World Wide Web at http://thelist.internet.com

Factors to consider when evaluating ISPs include:

#### Price

Some ISPs offer access at a fixed rate per month or year. Others offer service at an hourly rate or by charging per megabyte of data transferred or archived. If you're not certain what your usage level will be, it makes sense to begin with a fixed-rate plan and then monitor usage. Generally, campus budgets can handle a fixed commitment of a known amount more easily than a variable commitment.

#### Support

If your campus does not have its own networking staff or is not supported by a central office staff, extra support from the ISP is a necessity. Ask the provider about onsite configuration services, training, startup software supplied with the service, and whether the provider operates a help desk with phone or e-mail consultation. In addition, peer assistance can prove invaluable, and some service providers organize user meetings and similar gatherings to help their customers use the Internet more effectively.

#### Access

If the ISP offers dialup access, be sure to ask about the size of the modem pool and the number of customers the ISP is serving. Ask the following questions:

- Does the ISP enforce maximum session times and provide password-protected access?
- Does the ISP use a single access number or a pool of numbers?
- What connection speeds are available? (For example, make sure the ISP can connect high-speed analog modems— 33.6 K and 56 K—or ISDN digital modems—128 K—if you have this service. Also note that as of this writing, standards for 56-K modems were still not solidified. Make sure your 56-K technology is compatible with your ISP's.)

#### Performance

It is important to know how the service provider is connected to the Internet. For example, it is not effective to have a T1 leased-line connection from your campus to an ISP if the ISP is connected to the Internet via a T1 connection or less, especially if the ISP supports several customers. Generally, higher connection speeds allow a service provider to accommodate many users and operate more efficiently.

#### Additional Services

Internet connectivity requires ongoing network administration configuration and maintenance. Your ISP may offer these services, so be sure to ask.

For dialup users: ask your ISP if maintenance of a user account and mailbox is offered on your behalf, with ample mail spool space for the number of users who can receive e-mail at your address. The spool space is very important because it determines how much content your mailbox will hold before rejecting new messages.

For direct access users: ask if your ISP offers registration of network identifiers, such as Internet domain names and IP addresses. You will also need an Internet server computer that performs the following functions:

- Domain Name System (DNS)—Provides translation from URL addresses (for example, www.cisco.com) to numerical addresses (for example, 198.92.30.31)
- Electronic mail service—Establishes e-mail accounts and allows campus users to receive and send e-mail
- USENET news—Maintains a local usenet news conferencing system
- World Wide Web or Gopher publishing—Allows you to publish information and make it accessible to the Internet community

Commercial Internet server packages that run on a variety of platforms are available, or your ISP can assist with many of these services (see right—"How to Create Your Own Web Site").

#### How to Create Your Own Web Site

The basic tool for creating a Web site is Web authoring software, which can be as simple as a word processor with the ability to convert the final result to HTML for publishing on the World Wide Web. HTML is a cross-platform language—in other words, understandable by any computer, from a Microsoft Windows-based PC to a UNIX workstation to an Apple Macintosh. Within HTML documents, you can plant text, images, sounds and, with advanced authoring software, video clips.

The Internet's File Transfer Protocol (FTP) also provides a means of publishing non-HTML content, which visitors to your sites can download to use on their own computers.

After you have created your Web site, the next step is publishing it. For a monthly fee, some ISPs offer space on their servers and links to your site through their Internet connections. They also can help you secure a domain name or the address at which computer users find your Web site (cisco.com is Cisco Systems' domain name).

An alternative is to establish a dedicated Web server in your own campus or district. This requires you to maintain a direct link to the Internet rather than turning this task over to an ISP, and it demands more upkeep. You might also look into devices such as Cisco's Micro Webserver, which gives small campuses or on-campus organizations a way to establish their Internet sites and maintain them locally at a fraction of the cost of a dedicated, full-fledged server.

#### Instant Web Content for Education

Cisco offers a useful content-based Web resource and "virtual schoolhouse" for teachers looking for material they can use right away. Check out http://sunsite.unc.edu/cisco for CEARCH, the Cisco Education Archive.

#### Security

Your network is bound to carry at least some information you want to protect from certain users—students' grades and attendance records, for example. For this reason, you'll want to consider some form of network security. Security solutions come in three basic forms: user authentication and authorization, audits, and firewalls. Authentication designates who can access the network, and authorization governs what they can see when they're connected. Audits enable you to track user activity to help spot unauthorized activity before it becomes a full-fledged security breach.

Firewalls protect your internal network from invasion through the Internet or other external sources. Firewalls can restrict access to certain users and control which users can use which applications when dialing in from outside. Cisco provides security products such as the Cisco PIX Firewall or the Windows NT platform Cisco Centri<sup>™</sup> Firewall, and in Cisco IOS<sup>®</sup> software.

#### Basic Network Design: Considerations

#### A Problem Solvers' Guide to Relieving Congestion

Congestion is the networking term for too much traffic clogging network pathways. Common causes of congestion in today's networks include:

- Too many users on a single network segment or *collision domain*
- High demand from networked applications, such as groupware (for scheduling and appointments) and e-mail with large attached files
- High demand from bandwidth-intensive applications, such as desktop publishing and multimedia
- The growing number of users accessing the Internet
- The increased power of new PCs and servers

These last two issues are more recent. Students using the Internet may be downloading multimegabyte image files to move across the network. This can clog pathways created to carry small e-mail and word processing files. Meanwhile, today's personal computer interface (PCI) systems are fast enough to move files like these at 30 to 90 Mbps, easily overloading the actual 8- to 9-Mbps throughput capacity of a shared Ethernet network channel. The speed and bandwidth of these desktop machines, the size of popular Internet files, and the size of attachments sent via e-mail continue to increase at an accelerating pace. Your network bandwidth must grow in step to keep up with these advances.

#### How to Spot Network Congestion

Some common indicators of network congestion include:

#### Increased Network Delay

All networks have a limited data-carrying capacity. When the load is light, the average time from when a host submits a *packet* for transmission until it is actually sent on the LAN is short. When many users are vying for connections and communicating, the average delay increases. This delay has the effect of making the network appear "slower," because it takes longer to send the same amount of data under congested conditions than it does when the load is light.

In extreme circumstances, an application can fail completely under a heavy network load. Sessions may take time-outs and disconnect, and applications or operating systems may actually crash, requiring a system restart. Remember that many factors contribute to application performance (for example: CPU speed, memory, and disk performance). The LAN is only one of several possible bottlenecks.

## DERATIONS

#### Higher Network Utilization

One important measure of congestion is "channel utilization," which is the percentage of time that a channel is busy carrying data. It is directly related to the traffic load. While many network management software programs offer visual displays of this information, your system may require special network monitoring equipment, such as protocol analyzers or remote monitoring (RMON) devices.

There are many variables to consider when trying to determine what constitutes acceptable utilization, including the number of stations on the LAN, software or behavior, and network traffic patterns. (In other words, is most traffic moving between users and a local server, or are users reaching out of their own segments across the network and creating congestion?) For most campus environments, any of the following utilization levels can be used as "rules of thumb" to determine when an Ethernet LAN is approaching excessive load:

- 20 percent of full capacity, averaged over an eight-hour work day
- 30 percent averaged over the busiest hour of the day
- 50 percent averaged over the busiest 15 minutes of the day

For very short-term periods (seconds, or even tens of seconds), network utilization may be nearly 100 percent without causing any problems. This situation might occur during a large file transfer between a pair of high-performance stations on an otherwise quiet network. These are not hard and fast rules, and some application environments may operate well under heavier loads or fail at lighter levels.

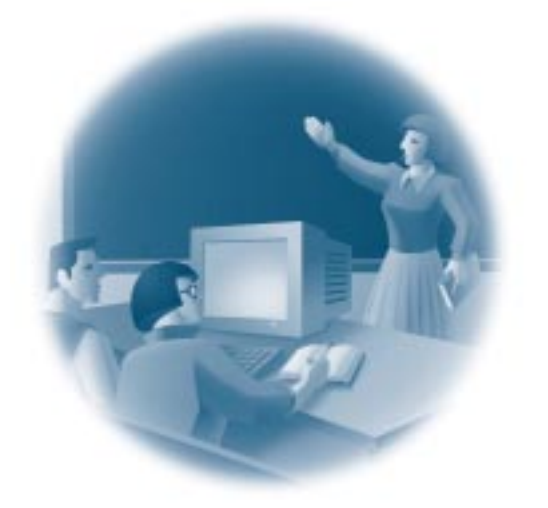

#### **Dissatisfied Users**

Network speeds are partly subjective; the ultimate measure of LAN congestion is whether users can get their work done efficiently. If users are dissatisfied with network performance, there's a problem—regardless of statistics indicating that the network is doing just fine. Note that user dissatisfaction with performance may not indicate a network congestion problem. The slowdown may be because of applications, computer CPU speeds, hard disk performance, servers, and WAN access devices (slow modems or WAN connections).

# NETWORK

#### GOOD NETWORK DESIGN: THE 80-20 RULE

The key to good network design is how you place clients in relation to servers. Ideally, client computers should be placed on the same "logical" network as the servers they access most often. (By contrast, a "physical" network connection would mean that a client and server were attached to the same hub. A logical connection can be defined in your network software, so that users in one classroom can be in the same logical network segments as a server located at the opposite end of a building or campus.) This simple task minimizes the load on the network backbone, which carries traffic between segments.

Here's a good rule of thumb. In a properly designed small to medium-sized network environment, 80 percent of the traffic on a given network segment is local (destined for a target in the same workgroup), and not more than 20 percent of the network traffic should need to move across a backbone (the spine that connects various segments or "subnetworks"). Backbone congestion can indicate that traffic patterns are not meeting the 80-20 rule. In this case, rather than adding switches or upgrading hubs, it may be easier to improve network performance by doing one of the following:

- Moving resources (applications, software programs, and files from one server to another, for example) to contain traffic locally within a workgroup
- Moving users (logically, if not physically) so that the workgroups more closely reflect the actual traffic patterns
- Adding servers so that users can access them locally without having to cross the backbone

After you have ensured proper network design and resource location, the next step is to determine the optimal technology to meet your growing needs.

#### GIVING YOUR NETWORK A PERFORMANCE BOOST

Most LANs start as shared Ethernet networks, with all users sharing a single segment. Obviously, as more users plug into the network and send larger files across it, traffic loads rise.

In the section "Education Networking Examples," we demonstrated how breaking a network into multiple "subnetworks" or separate collision domains can alleviate congestion.

Ethernet switches, Fast Ethernet hubs, and Fast Ethernet switches immediately and dramatically improve network performance compared with traditional shared 10-Mbps hubs in a heavily loaded network. Adding these devices to your network is like adding lanes to a highway (in the case of a switch), increasing the speed limit (in the case of a Fast Ethernet hub), or both (in the case of a Fast Ethernet switch).

In sheer performance, shared Fast Ethernet is always faster than switched 10-Mbps Ethernet for environments with one server or moderately loaded multiple-server environments. How much of a performance boost you see depends on the type of network traffic.

#### Many Smaller Files

For sustained traffic with smaller files (frequent e-mail messages or database reports on student attendance), the performance difference between the two technologies is relatively minor. In this instance, the congestion is caused by a constant stream of small files between the client and server. For existing installations, segmenting the network with an Ethernet switch provides the most cost-effective solution. Segmentation delivers 10 Mbps per port and a 100-Mbps uplink for high-speed access to servers or the network backbone, while leveraging the existing 10-Mbps network interface cards.

#### Fewer Larger Files

"Bursty" or sporadic traffic with large file transfers and for power users running high-bandwidth applications require a different approach. An example is a group of students using an interactive learning program with fullmotion video clips. Because these types of large files take too long to arrive at 10 Mbps, high-speed shared 100BaseT hubs provide the wider, faster "data highway" you need.

#### Many Larger Files

For sustained, large-file traffic such as in a library's multimedia lab or with network backups, Fast Ethernet hubs or Fast Ethernet switches would be the best choice. They can increase the throughput and speed of the transactions, reducing the impact on the backbone and minimizing network congestion.

DESIGN

#### Types of Ethernet Traffic

Ethernet traffic consists of three different types of packets: unicast, multicast, and broadcast. How much of each type of traffic you have on your network can be important in determining whether you need a switch or a hub and types of switch features.

*Unicast* packets are addressed to a single destination. This type typically comprises the bulk of traffic on an Ethernet LAN.

*Multicast* refers to a single transmission sent to a group of users. This capability lightens the load on the server and the network because only one data stream is sent rather than one per user.

At the other extreme, *broadcast* packets are sent to all nodes within a single network segment and can be a major source of congestion.

#### DEDICATED BANDWIDTH TO WORKGROUPS AND SERVERS

If you need to provide up to 100 Mbps of bandwidth to workgroups, servers, or workstations sending large files at high volume, a Fast Ethernet switch is the right choice. A Fast Ethernet switch allows you to segment your LAN (that is, break it into smaller "collision domains") and then give each segment a dedicated network link or highway lane at up 100 Mbps. You also can give popular servers their own 100-Mbps links. Most often in today's networks, a Fast Ethernet switch will act as the "backbone" of the LAN, with Ethernet hubs, Ethernet switches, or Fast Ethernet hubs providing the desktop connections in workgroups. As demanding new applications such as desktop multimedia or videoconferencing become more popular, you may choose to give certain individual desktop computers their own dedicated 100-Mbps network links.

#### Streaming Multimedia

Finally, for single-server environments running streamed multimedia applications (such as a distance learning course offered by a remote campus that you tune into over the network), the large overall bandwidth of Fast Ethernet switches is the best solution within the campus. They can provide dedicated 100-Mbps connections to each server. Switches can provide additional relief by containing multicasts, transmissions sent over the network to a single address, that multiple client computers can listen to. When connecting across the district WAN, a T1 or T3 line provides the needed bandwidth.

#### Making the Most of Your Existing Equipment as Your Network Evolves

How you boost performance depends partly on what networking equipment you have installed—NICs, PCs and servers, and cabling.

For instance, Fast Ethernet hubs support all existing Ethernet programs and management systems, but you'll need 100BaseT or 10/100 NICs in all computers attached to Fast Ethernet ports. These hubs make sense in all new networks, extensions to existing networks, and areas where increased, high-volume throughput is essential.

In existing networks in which regular Ethernet NIC adapters are already installed, Ethernet switches are a good idea. They provide an immediate boost in performance without sacrificing your current investment in adapters. See the table below for other minimum requirements for Ethernet and Fast Ethernet network connections. As noted previously, whether you choose to install Ethernet switches or Fast Ethernet hubs, it is highly recommended that you install 10/100-Mbps NICs in any new PC or server, because the incremental cost for these adapters is marginal. The 10/100 NICs also take advantage of the 30- to more than 90-Mbps throughput and power of Extended Industry-Standard Architecture (EISA) and PCI computers.

Cabling presents additional equipment consideration in deciding on switched or Fast Ethernet. Switched Ethernet runs on the common two-pair Category 3 cabling that many companies have installed as well as Category 4 and Category 5 UTP cabling. However, 100BaseTX, the most commonly used Fast Ethernet implementation, requires Category 5 cabling. Again, all new UTP cable installations should be Category 5.

#### Do you meet the minimums?

|          | 10-Mbps          | 100-Mbps        |
|----------|------------------|-----------------|
| Cabling  | UTP Category 3   | UTP Category 5  |
| PCs      | ISA              | PCI, EISA       |
| Adapters | Existing 10 Mbps | New 10/100 Mbps |

### LEARNING

#### Networking Basics Checklists

The following checklists provide a general idea of the components you will need to install your network. These are meant to be rough guidelines only; your own installation will vary based on your needs.

#### For Building a Small LAN

- Clients with NICs installed
- Server
- Hub
- Cabling
- Network operating system software (for example, Windows NT, Windows 95, Novell NetWare, LANtastic, AppleShare, and so on)
- Modem for dialup Internet access (optional)

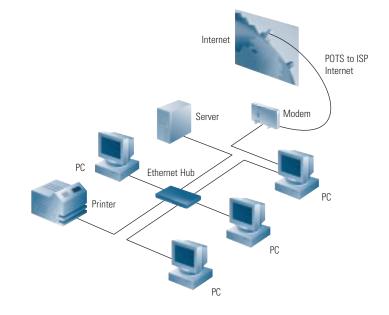

#### For Connecting Buildings on a Campus

- Clients with NICs installed
- Servers
- Hubs
- Switch
- Cabling

- Network operating system software (for example, Windows NT, Windows 95, Novell NetWare, LANtastic,
- AppleShare, and so on)
- Router for shared Internet access (optional)

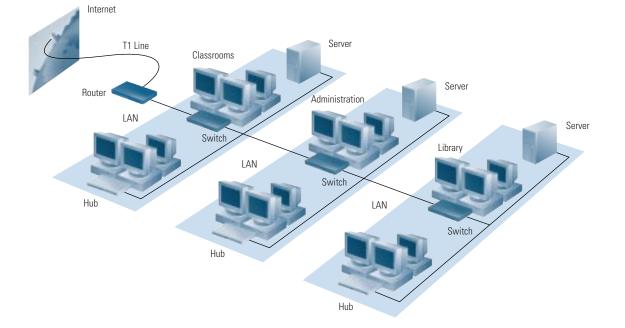

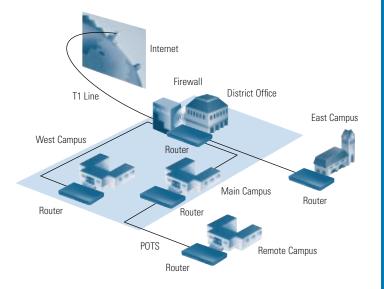

#### For Connecting to Another Campus or District

- Clients with NICs installed
- Servers
- Hubs
- Switches
- Routers at each location for WAN connections, shared Internet access
- Access server for dialup access for remote users
- Cabling
- WAN service (ISDN, Frame Relay, or leased-line service from phone company)
- Network operating system software (for example, Windows NT, Windows 95, Novell NetWare, LANtastic, and so on)

#### Training and Support

Studies of technology in campuses and colleges universally point to teacher training as a critical success factor. Investing in networking hardware and software is only the first step. Equipping faculty to integrate those tools in their lesson plans maximizes the value of that investment.

Another frequently neglected aspect of productive network operation is support and management. Especially in smaller campuses and districts, it can be difficult to dedicate resources and personnel to the network full time. However, network reliability depends on planning for growth and monitoring for trends that could spell trouble up the road.

Networking equipment resellers offer training and support. Educators also can take advantage of peer groups. Districts should consider the "train the trainer" model of spreading network expertise, which has proven effective across the country where a small group of technology "evangelists" share home-grown enthusiasm and expertise.

Cisco offers an education discount through its training partners in the US to help support your network. Cisco has also developed an interactive CD—Implementing Networks in Education—with over seven hours of content to help you design, build, and maintain networks.

You also have unique options available for including networking studies as part of your curriculum to expand student opportunities and help support your campus needs for qualified support staff. For more information, visit http://www.cisco.com/edu on the World Wide Web and check out the Cisco Networking Academies program.

#### 28

## IOSSARY

#### ATM

Asynchronous Transfer Mode. Under ATM, multiple traffic types (such as voice, video, or data) are conveyed in fixed-length cells (rather than the randomlength "packets" moved by technologies such as Ethernet and FDDI). This feature enables very high speeds, making ATM popular for demanding network backbones. With networking equipment that has recently become available, ATM will also support WAN transmissions. This feature makes ATM valuable for large, dispersed organizations.

#### Backbone

The part of a network that acts as the primary path for traffic moving *between*, rather than within, networks.

#### Bandwidth

The "data-carrying" capacity of a network connection, used as an indication of speed. For example, an Ethernet link is capable of moving 10 million bits of data per second. A Fast Ethernet link can move 100 million bits of data per second—10 times more bandwidth.

#### Bridge

A device that passes packets between multiple network segments using the same communications media. If a packet is destined for a user within the sender's own network segment, the bridge keeps the packet local. If the packet is bound for another segment, the bridge passes the packet onto the network backbone.

Client

A networked PC or terminal that shares "services" with other PCs. These services are stored on or administered by a server.

#### **Collision Domain**

In Ethernet, the result of two nodes transmitting simultaneously. The frames from each device impact and are damaged when they meet on the physical media.

#### Ethernet

A popular LAN technology that uses CSMA/CD (collision detection) to move packets between workstations and runs over a variety of cable types at 10 Mbps. Fast Ethernet

> Uses the same transmission method as 10-Mbps Ethernet (collision detection) but operates at 100 Mbps— 10 times faster. Fast Ethernet provides a smooth upgrade path for increasing performance in congested Ethernet networks, because it can use the same cabling (if Category 5 cabling is used), applications, and network management tools. Variations include 100BaseFX, 100BaseT4, and 100BaseTX.

#### FDDI

A Fiber Distributed Data Interface. A LAN technology based on a 100-Mbps token-passing network running over fiber-optic cable. Usually reserved for network backbones in larger organizations.

#### Frame Relay

A wide-area network service that provides switched ("on-and-off") connections between distant locations.

#### FTP

File Transfer Protocol. A part of the chief Internet protocol "stack" or group (TCP/IP) used for transferring files from Internet servers to your computer.

HTML

HyperText Markup Language. Document-formatting language used for preparing documents to be viewed by a tool such as a World Wide Web browser.

HTTP

HyperText Transmission Protocol. Protocol that governs transmission of formatted documents over the Internet.

A device that interconnects clients and servers, repeating (or amplifying) the signals between them. Hubs act as wiring "concentrators" in networks based on star topologies (rather than bus topologies, in which computers are daisy-chained together).

#### Internet

A massive global network, interconnecting tens of thousands of computers and networks worldwide, it is accessible from any computer with a modem or router connection and the appropriate software.

#### ISDN

Integrated Services Digital Network. Communication protocol offered by telephone companies that permits high-speed connections between computers and networks in dispersed locations.

LAN

Local-area network. Typically, a network or group of network segments confined to one building or a campus. Compare to WAN.

#### Modem

A device that enables a computer to connect to other computers and networks using ordinary phone lines. Modems "modulate" the computer's digital signals into analog signals for transmission, then "demodulate" those analog signals back into digital language that the computer on the other end can understand.

Packet

A block of data with a "header" attached that can indicate what the packet contains and where it is headed. Think of a packet as a "data envelope," with the header acting as an address.

#### POTS, PSTN

Plain Old Telephone Service (POTS) and Public Switched Telephone Network (PSTN). General terms referring to the variety of telephone networks and services in place currently worldwide.

#### Remote Access Server

A device that handles multiple incoming calls from remote users who need access to central network resources. A remote access server can allow users to dial into a network using a single phone number. The server then finds an open channel and makes a connection without returning a busy signal.

#### Router

A device that moves data between different network segments and can look into a packet header to determine the best path for the packet to travel. Routers can connect network segments that use different protocols. They also allow all users in a network to share a single connection to the Internet or a WAN.

Server

A computer or even a software program that provides clients with services—such as file storage (file server), programs (application server), printer sharing (print server), fax (fax server) or modem sharing (modem server). Also see "client."

#### Switch

A device that improves network performance by segmenting the network and reducing competition for bandwidth. When a switch port receives data packets, it forwards those packets only to the appropriate port for the intended recipient. This capability further reduces competition for bandwidth between the clients,

servers, or workgroups connected to each switch port. Token Ring

> LAN technology in which packets are conveyed between network end stations by a token moving continuously around a closed ring between all the stations. Runs at 4 or 16 Mbps.

#### Who is Cisco Systems?

Cisco Systems, Inc., (Nasdaq: CSCO) is the worldwide leader in networking for the Internet. Cisco Systems originated at Stanford University in the early 1980s and has since grown into a worldwide leader in network technology, with \$7 billion in annual revenue and more than 12,000 employees. Cisco products—including routers, LAN and WAN switches, dialup access servers, and network management software—leverage the integrated network services of Cisco IOS software to link geographically dispersed LANs, WANs, and IBM networks.

Cisco Systems maintains its commitment to education through support for a wide array of educational programs, including: CAUSE; Consortium for School Networking (CoSN); Council of Great City Schools; Educom; International Society for Technology in Education (ISTE); Internet Engineering Task Force (IETF); Internet Society; League for Innovation in Community Colleges; National Educational Computing Conference (NECC); National Learning Infrastructure Initiative (NLII); National School Board Association (NSBA); and Internet2.

Cisco solutions are the networking foundation for thousands of campuses and universities worldwide. Cisco is committed to helping education institutions establish interactive and engaging electronic relationships among students, teachers, administrators, suppliers, and a host of global learning resources. Under Cisco's "Global Networked Campus" model, educational institutions can boost productivity and enhance the learning experience they offer through networked applications such as business services, registration, student records, classroom resources, collaborative research, and more. **Cisco Networking Academies**—A partnership with education institutions to educate high school and college students to design, build, and maintain computer networks. Graduates are prepared for testing to attain industry-standard networking certification.

The Virtual Schoolhouse Grant Program—Provides Cisco products, services, and training to enable Internet access in selected K-12 campuses. Applications are available in November and due in March of the following year, and winners are announced at the annual NECC conference held in June.

International Schools CyberFair (http://www.gsn.org)— Cisco Systems, along with GTE and the Global SchoolNet Foundation, is a major sponsor of the International Schools CyberFair, a competition that celebrates the power of online communications to share and unite students and their communities. The CyberFair competition begins in the fall and concludes in the spring.

#### The Cisco Educational Archive CEARCH

(http://sunsite.unc.edu/cisco)—Cisco has partnered with the University of North Carolina at Chapel Hill to develop the Cisco Educational Archive (CEARCH), which offers "one-stop shopping" on the World Wide Web for hypermedia resources of interest to teachers, technical coordinators, and students. The Schoolhouse Network Operations Center (NOC) area on CEARCH offers a collection of technical documents and pointers, including campus connectivity, networking technology primers, and lists of Internet software applications for Macintosh systems and PCs. The virtual Schoolhouse area on CEARCH is a catalog of educational resources arranged by subject and classroom.

**NetDay (http://www.netday96.com)**—Cisco is a founding corporate member of this national program to wire America's K-12 campuses.

#### TECH CORPS (http://www.ustc.org)-Recruits,

places, and supports volunteers from the technology community to advise and assist schools in the introduction and integration of new technologies into the educational system.

EuroSchool (http://www.euroschool.org)—A Web site for schools in Europe, the Middle East, and Africa that offers a searchable registration database of schools, teachers, and pupils; secure chat and forum areas for collaborative working; and information on the latest Internet Web technologies.

Internet2 (I2) (http://www.internet2.edu)—Announced in October 1996, this project is a collaborative effort joining more than 100 of America's leading universities, federal research institutions, and private companies to develop the next generation of computer network applications and Internet development. Cisco was the project's first corporate partner.

#### New Media Centers (NMCs)

(www.newmediacenters.org)—A not-for-profit consortium of 85 higher education institutions and key technology companies partnering to enhance teaching and learning through the use of new media.

E-Rate (http://www.cisco.com/edu)—Cisco Systems is committed to helping educational institutions take maximum advantage of their opportunities to leverage the Universal Services Fund. Cisco can be a valuable resource for preparing the networking portion of technology plans, which are a prerequisite when applying for E-Rate discounts. **Implementing Networks in Education CD**—This CD-ROM includes a compilation of presentations and training modules (seven hours) designed to help you better understand networking technology in education.

Cisco Internetworking Academy for Education Video series— Based on the television broadcast aired in Arizona, the Cisco Internetworking Academy for Education is a comprehensive, yet easy-to-understand and exceptionally affordable sevenhour video series with handouts. Designed for nontechnical people, this series is perfect for helping students and educators understand what they need to know to set up and administer their networks for Internet access. Call (415 327-3347) or fax (415 327-3349) reference Item No. CLD9670 or for PAL version Item No. CLD9670P.

Education World (http://www.education-world.com)— Cisco sponsors the News/Eye on schools section of Education World, including The Cool School of the week and year awards.

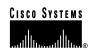

Corporate Headquarters Cisco Systems, Inc. 170 West Tasman Drive San Jose, CA 95134-1706 USA http://www.cisco.com Tel: 408 526-4000 800 553-NETS (6387) Fax: 408 526-4100 European Headquarters Cisco Systems Europe s.a.r.l. Parc Evolic, Batiment L1/L2 16 Avenue du Quebec Villebon, BP 706 91961 Courtaboeuf Cedex France http://www-europe.cisco.com Tel: 33 1 6918 61 00 Fax: 33 1 6928 83 26

Americas Headquarters Cisco Systems, Inc. 170 West Tasman Drive San Jose, CA 95134-1706 USA http://www.cisco.com Tel: 408 526-7660 Fax: 408 527-0883 Asia Headquarters Nihon Cisco Systems K.K. Fuji Building, 9th Floor 3-2-3 Marunouchi Chiyoda-ku, Tokyo 100 Japan http://www.cisco.com Tel: 81 3 5219 6250 Fax: 81 3 5219 6001

### Cisco Systems has more than 200 offices in the following countries. Addresses, phone numbers, and fax numbers are listed on the Cisco Connection Online Web site at http://www.cisco.com.

Argentina • Australia • Austria • Belgium • Brazil • Canada • Chile • China (PRC) • Colombia • Costa Rica • Czech Republic • Denmark England • France • Germany • Greece • Hungary • India • Indonesia • Ireland • Israel • Italy • Japan • Korea • Luxembourg • Malaysia Mexico • The Netherlands • New Zealand • Norway • Peru • Philippines • Poland • Portugal • Russia • Saudi Arabia • Scotland • Singapore South Africa • Spain • Sweden • Switzerland • Taiwan, ROC • Thailand • Turkey • United Arab Emirates • United States • Venezuela

Copyright © 1998 Cisco Systems, Inc. All rights reserved. Printed in the USA. PIX and Centri are trademarks; Catalyst, Cisco, Cisco IOS, Cisco Systems, the Cisco Systems logo, FastHub, and IPX are registered trademarks of Cisco Systems, Inc. in the U.S.A. and certain other countries. All other trademarks mentioned in this document are the property of their respective owners. 9803R Lit # 909701 5/98 WCL